## MODEL QUARTERLY EXAMINATION

TYPE:B MARKS: 70 CLASS 11

SUBJECT: COMPUTER SCIENCE TIME : 3 HRS

#### I. CHOOSE THE CORRECT ANSWER:

 $15 \times 1 = 15$ 

- Name the volatile memory 1.
- (B) PROM (A) ROM
- (C) RAM

(D) EPROM

- 2^50 is referred as 2.
  - (A) Kilo
- (B) Tera
- (C) Peta

- (D) Zetta
- Which is a basic electronic circuit which operates on one or more 3. signals?
  - (A) Boolean algebra
- (B) Gate
- (C) Fundamental gates
- (D) Derived gates

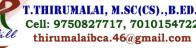

- Which of the following is a CISC processor? 4.
  - (A) Intel P6
- (B) AMD K6
- (C) Pentium III
- (D) Pentium IV
- What is the capacity of 12cm diameter DVD with single sided and single 5. layer?
  - (A) 4.7 GB
- (B) 5.5 GB
- (C) 7.8GB
- (D) 2.2 GB
- Which of the following Operating systems support Mobile Devices? 6.
  - (A) Windows 7 (B) Linux
- (C) BOSS
- (D) iOS
- The File management system used by Linux is 7.
  - (A) ext2
- (B) NTFS
- (C) FAT

- (D) NFTS
- Which is the default folder for many Windows Applications to save your 8. file?
  - (A) My Document

- (B) My Pictures
- (C) Documents and Settings
- (D) My Computer
- The shortcut key used to rename a file in windows 9.
- (B) F4
- (C) F5

- (D) F6
- Stating the input property and the input-output relation a problem is 10.
  - (A) specification (B) statement (C) algorithm
- (D) definition
- Suppose u, v = 10, 5 before the assignment. What are the values of u and 11. v after the sequence of assignments?
- 2 v := u
- (A) u, v = 5, 5 (B) u, v = 10, 5 (C) u, v = 5, 10
- (D) u. v = 10.10
- We wish to cover a chessboard with dominoes, the number of black 12. squares and the number of white squares covered by dominoes, respectively, placing a domino can be modeled by
  - (A) b := b + 2
- (B) w := w + 2 (C) b, w := b+1, w+1 (D) b := w

- 13. Which of the following is called as compile time operators?
  - (A) sizeof
- (B) pointer
- (C) virtual
- (D) this
- 14. Which of the character is used as suffix to indicate a floating point value?
  - (A) F
- (B) C
- (C) L

- (D) D
- 15. Which of the following is called entry control loop?
  - (A) do-while
- (B) switch
- (C) while

(D) if-else

### II. Answer the following questions: (Any 6) Q.No:24 Compulsory

 $6 \times 2 = 12$ 

- 16. Write the functions of control unit.
- 17. What is Data?
- 18. What is HDMI?
- 19. What is a GUI?
- 20. How will you Rename a File?
- 21. Define an algorithm.
- 22. What is recursive problem solving?
- 23. What are keywords? Can keywords be used as identifiers?
- 24. What will be the output of the following code:

int year;

cin >> year; if (year % 100 == 0)

if ( year % 400 == 0) cout << "Leap";

else

cout << "Not Leap year";</pre>

If the input given is (i) 2000 (ii) 2003 (iii) 2010?

# III. Answer the following questions: (Any 6) Q.No:33 Compulsory

 $6 \times 3 = 18$ 

T.THIRUMALAI, M.SC(CS).,B.ED.,

Cell: 9750827717, 7010154722

thirumalaibca.46@gmail.com

- 25. What is an input device? Give two examples.
- 26. What is radix of a number system? Give example.
- 27. Write a short note on XNOR gate.
- 28. Differentiate PROM and EPROM.
- 29. Write a note on Multiprocessing.
- 30. Differentiate Files and Folders.
- 31. What is the use of a header file?
- 32. Write the syntax for if..else statement.
- 33. What is case analysis?

Pg:2

#### IV. Answer in Detail:

 $5 \times 5 = 25$ 

34. Explain the following

(OR)

- a. Inkjet Printer b. Multimedia projector c. Bar code / QR code Reader.
  - a) Write the procedure to convert fractional Decimal to Binary
  - b) Convert (98.46)<sub>10</sub> to Binary.
- 35. Explain the characteristics of a microprocessor. (OR)
  List out the points to be noted while creating a user interface for an
  Operating system.
- 36. Explain the versions of Windows Operating System. (OR) Write about Binary operators used in C++.
- 37. What is an entry control loop? Explain any one of the entry controlled loop with suitable example. (OR) Arrange the memory devices in ascending order based on the access time.
- 38. Explain the different ways of finding a file or Folder. (OR) Explain if..else statement with suitable example.

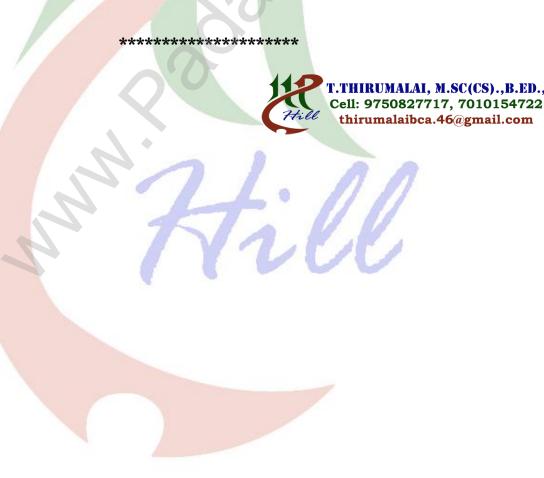